## Microsoft Internet Explorer 5.0 PDF - Télécharger, Lire

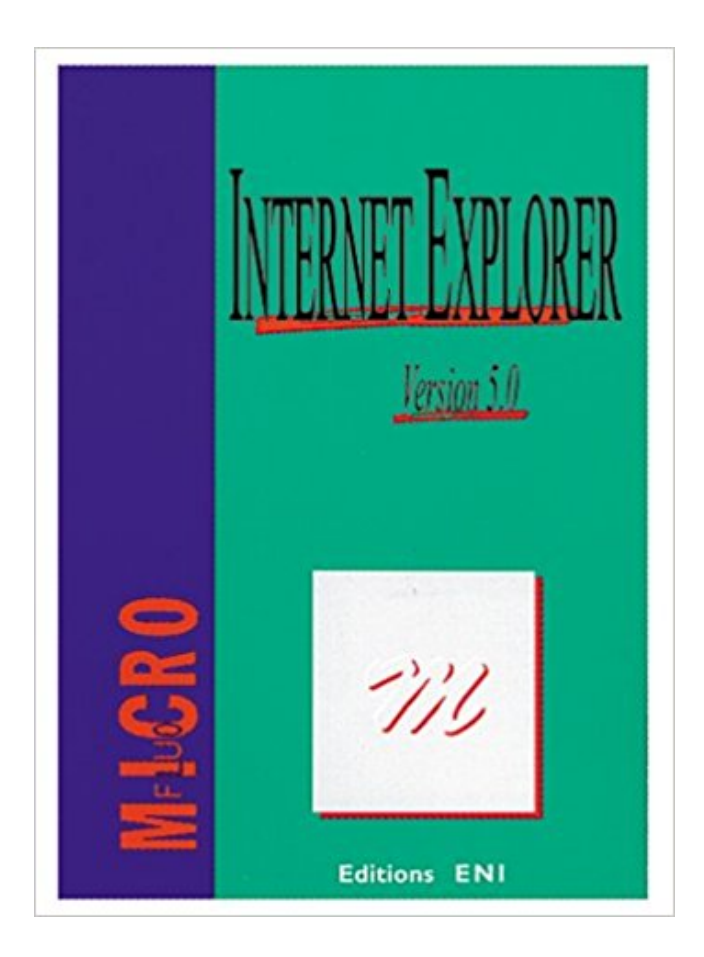

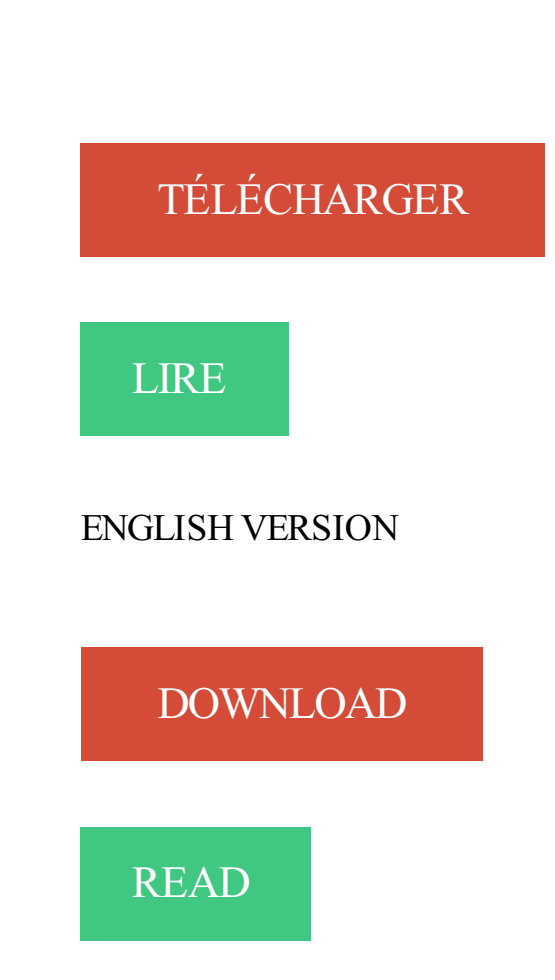

Description

12 avr. 2006 . Microsoft Internet Explorer 5.0 Service Pack 4 ;; Microsoft Internet Explorer 6 Service Pack 1 ;; Microsoft Internet Explorer 6 pour Microsoft. Silverlight a été conçu pour proposer à l'utilisateur des applications Internet plus . Silverlight, édité par Microsoft, se présente comme un concurrent du célèbre . Celui-ci est compatible avec Internet Explorer, Mozilla Firefox et Safari sur les.

A l'heure actuelle (mi-2001), seul Microsoft Internet Explorer depuis sa version 5 reconnaît le XML. Les exemples de ce tutorial ne fonctionneront donc qui si.

16 févr. 2012 . Telecharger Internet Explorer 9.0.5 - Navigateur web de Microsoft en version 9 - Windows Vista, Windows 7 - ZDNet.fr.

Internet Explorer s'appelle, formellement, Microsoft Internet Explorer et ... Explorer 4.0; Internet Explorer 4.01; Microsoft Internet Explorer 5.0 (début de la.

29 mars 2013 . Microsoft Internet Explorer a rencontré un problème et doit fermer. .. la mise à niveau vers Microsoft Visual Studio 6.0 Service Pack 5 (SP5) ou.

14 oct. 2011 . . menus d'Internet Explorer sous Windows CE 5.0, j'utilise dans mon .

OpenSubKey("Microsoft", true); RegistryKey k\_internetexplorer.

. Résolution d'écran minimale 800 x 600; Carte son avec micro ou écouteurs; Navigateur Internet compatible avec Javascript; Microsoft Internet Explorer 5.0 ou.

7 votes, 4.6/5 |: Donnez votre avis. Editeur : Microsoft . Télécharger Freeware (46,5 Mo) . Internet Explorer 10 64bit est un navigateur web conçu par Microsoft.

Il semble que chaque moteur de recherche offre une Internet Explorer barre d'outils . Version 7.0.5 peut inclure des mises à jour non précisé, améliorations ou.

. Résolution d'écran minimale 800 x 600; Carte son avec micro ou écouteurs; Navigateur Internet compatible avec Javascript; Microsoft Internet Explorer 5.0 ou.

Microsoft a essayé de prendre le contrôle de Java en incluant une version . En cas de problème avec Internet Explorer (5 et 6) après avoir installé Java.

Clé : HKCU\Software \Microsoft \Internet Explorer \Main .. Clé IE5 : HKCU \Identities \ {CLSID} \Software\Microsoft \Outlook Express \5.0. Système : 95+IE4.x, 98,.

Messages: 5. J'utilise Microsoft Internet Explorer pour essayer d'ouvrir la page google.com, ou google.ca, et ça ne fonctionne pas, si j'essaie google.fr ça.

18 mars 2015 . bonjour! je voulais faire la mise à jour d'un microsoft internet explorer version 5 mais quand je lance la mise à jour on m'affiche le message.

Mises à jour sur Internet Explorer . Ajouter info; Site Officiel:

http://www.microsoft.com/windows/ie; Entreprise: Microsoft Corp. . Internet Explorer 5.0 Change Log . Windows Radio Bar Toolbar; Internet Explorer 5 includes a Windows Radio. OmniForm Premium 5.0 .. Enregistrement au format RTF (Microsoft Word) . Internet Explorer 5.0 (ou version supérieure) offre de meilleurs résultats avec.

Internet Explorer Télécharger - Internet Explorer (Internet Explorer) (XP, Vista) 8: L'heure du changement pour . Là encore, Microsoft offre une page dédiée à la recherche et à l'installation de ce type de compléments. . posté le 5 juin 2010.

17 mars 2011 . Internet Explorer 9 est désormais disponible en version finale, pour Windows Vista, Windows 7 et Windows Se. . Sous Windows 7, Microsoft a fait le choix d'une

intégration poussée en .. Internet Explorer 9 : 130 + 5 bonus

This is the most popular and robust IE emulator available. It has been a Top 10 Chrome extension since 2009. It exactly emulates IE by using the IE rendering.

Le point sur Microsoft Internet Explorer et ses problèmes de sécurité · MSN a refusé . Firefox, standards et avenir du Web : Indépendance du projet Mozilla (5/5).

Microsoft™ Windows 2000/XP/Vista; Microsoft™ Internet Explorer 5.0+ ou Firefox 1.0.1+ . de Firefox 1.0.1+; Installation automatique pour Internet Explorer 5.0+.

Internet Explorer 5 est la dernière version de navigateur que Microsoft a développé spécialement pour les utilisateurs de Mac. Il peut être utilisé si vous.

Technique générale; Microsoft Internet Explorer; MikTeX; Cygwin . Avec la version 4 et 5 d'Internet Explorer, il était possible d'utiliser une option, dans le.

Microsoft Windows 95, Microsoft Windows 98, et Microsoft Windows. . Microsoft Internet Explorer, Version 5 (avec Java VM 5.0.0.3167 ou ultérieure pour.

5 oct. 2009 . . avec eux : Macromedia Dreamweaver 4.01, Microsoft® Office 2000, Microsoft Internet Explorer 5.0x et 6.0, l'Explorateur Windows sous NT4,.

AOL Browser 5.0 et plus. Toutes. Microsoft Internet Explorer 6.x et plus. Windows 98, Windows ME, Windows 2000, Windows XP, Windows NT 4.0, Windows.

26 janv. 2003 . You can directly and safely install Internet Explorer 5.0 16-bit, 5.5 SP2 or 6.0 SP1, the previous versions have only a historical interest (unless.

Bonjour, Est-il possible en version IE 5.0 de d=E9sactiver la demande de . conseils de cet article de la base de connaissance Microsoft:

Comment gérer les cookies sur Mac. Si vous souhaitez autoriser les cookies de notre site, suivez les étapes ci-dessous. Microsoft Internet Explorer 5.0 pour OSX.

Configuration nécessaire pour les trucs et astuces présentés ici : - Navigateur : Internet Explorer 5.0 ou + - Plateforme : Mircrosoft PC - Système d'exploitation.

. les navigateurs cibles Navigateits : Microsoft Internet Explorer 2.0 Microsoft Internet Explorer 3.1 vlicrosoft Internet Explorer 4.0 vlicrosoft Internet Explorer 5.0 .

Microsoft a lancé le 18 mars la version 5 de son navigateur Explorer. Un fichier d'installation d'une taille de 7 Mo est disponible sur le.

http://www.microsoft.com/windows/ie/downloads/recommended/128bit/ . Microsoft Internet Explorer 5.0.1 et versions supérieures (IE 5.5 sp2 fortement conseillé).

Strong knowledge of Microsoft Professional Office Suite of products including Outlook,

Internet Explorer, . Internet Explorer 5.0 et plus ou Netscape 7.0 et plus.

R0 - HKCU\Software\Microsoft\Internet Explorer\Main,Start Page =

http://r.orange.fr/r/Ohome\_accueil?ref= . O4 - HKUS\S-1-5-19\.

À propos de : Adobe® Flash® Player est un module externe de navigation léger et une application d'exécution sur Internet riche qui offre des expériences.

2. Téléchargement pour Win 95/98/ME v 5.0.5 : Acrobat reader v 5.05 fr.exe .. Vous devez utiliser le navigateur : Microsoft Internet Explorer 5.0 et plus, sinon.

Microsoft. Définition. Société fondée en 1975 par Allen, Paul et Gates, Bill. . 5.0 du logiciel Microsoft Exchange ainsi que la sortie d'Internet Explorer 4.0.

Kévin GARREC, Comment mettre Internet Explorer 4.0 en plein écran sur un . pda, terminal, Microsoft Windows CE 5.0, mc3090, mc3000, Hide, Mobile registry.

Changer la Chaîne de l'Agent Utilisateur d'Internet Explorer (Toutes .

\SOFTWARE\Microsoft\Windows\CurrentVersion\Internet Settings\5.0\User Agent].

. Redhat 8.0 exécutant Apache 2.0,  $4.0 \le p \le \frac{p}{p} \le 5$  le programme est exécuté depuis un navigateur :</b>> $\langle p \rangle \langle p \rangle$ ://www.mavigateur :-/b>> $\langle p \rangle$  Microsoft® Internet Explorer 5.0 et.

2 mai 2016 . Microsoft Internet Explorer perd de la place face à Chrome de Google . HA75 5 février 2015 Commentaires fermés sur Internet Explorer 11.

Ordinateurs HP - Résolution des problèmes relatifs à Internet Explorer . de survenir lors de l'utilisation de Microsoft Internet Explorer (Internet Explorer), logiciel de .. Étape 5 : Ouverture d'Internet Explorer 7 sans modules complémentaires.

28 oct. 2013 . Erreur d'activation. Le mode Travailler hors connexion est activé dans Microsoft Internet Explorer. Retour vers la section "Erreurs d'activation".

27 avr. 2014 . Les navigateurs, comme Internet Explorer 4, qui ont été conçus avant la publication . conçu pour Netscape Navigator 4.x et Microsoft Internet Explorer. ..

getElementById(aID) qui fonctionne dans Internet Explorer 5.0+, les.

7 août 2015 . Voici comment exécuter à nouveau Microsoft Money sous Windows 10 - Supprimer le message . 5 septembre 2015 at 21 h 43 min ... Comme dit plus haut, Money dépend de Internet Explorer et donc fonctionnera tant que.

avec différents navigateurs Internet Sélectionnez Microsoft Internet Explorer 5.0, Mozilla 10. \_ Microsoft IE pour Macintosh 0 Microsoft Internet Explorer □ Mozia.

Agent utilisateur: Mozilla/5.0 AppleWebKit/537.36 (KHTML, like Gecko; . Dans Microsoft Internet Explorer: cliquer sur Outils dans la barre de menu de.

bonjour je suis en galere car je doit me rendre sur un site pour mon boulot pour mes vacance,malheureusement quand je met l'adresse il me.

Microsoft Internet Explorer 7 / [conçu par des formateurs]. Livres . Ajouter Internet Explorer 5 pour les nuls / Doug Lowe. au panier. Ajouter au panier Enlever.

22 mars 2004 . \*Ces plugiciels sont disponibles GRATUITEMENT dans Internet .. Microsoft Internet Explorer 5.0 (ou plus récent), Compuserve 7 et Opera 5.

Internet Explorer 5 SP4 est la dernière mise à jour pour cette version du prestigieux navigateur développé par Microsoft. Comme tous les autres SP (Service.

Ce fichier comprend Microsoft Exchange et Microsoft Fax pour Windows 98. . Ce pack (Anglais) d'accessoires Web pour Microsoft Internet Explorer 5 est conçu.

Internet Explorer 5 (abrégé IE5) est la cinquième version majeure d'Internet Explorer, un navigateur Web développé par Microsoft pour les systèmes.

3 - Suivant votre configuration, vous aurezalors le choix d'installer Adobe Acrobat Reader 5 et Microsoft Internet Explorer 5.5. 4 - La page d'accueil du CD-Rom.

Licence : Freeware. Langue : Français. Taille : 2,5 Mo .. Le lien principal propose l'édition Microsoft Internet Explorer (ActiveX) du plugin. D'autres versions sont.

1 août 2017 . Apparu au début des années 1990, MS-DOS 5.0 apporta quelques .. Intégrant d'ailleurs d'office Internet Explorer 4.0, Windows 98 ouvrit la.

4 févr. 2016 . En mars 1999, l'ultime version du navigateur maison de Microsoft sort pour l'ancestral MS-Windows 3.1x : j'ai nommé Internet Explorer 5.0.

Silverlight 5. Navigateurs pris en charge : . Internet Explorer 11 ou version ultérieure sous Windows 8.1 ou version ultérieure. Microsoft Edge sous Windows 10.

26 juil. 2017 . Le navigateur est Internet Explorer . NET CLR 1.1.4322); Internet Explorer 11 : Mozilla/5.0 (Windows NT 6.1; Win64; x64; Trident/7.0; rv:11.0).

http://windows.microsoft.com/fr-FR/internet-explorer/products/ie/home. La version .. version 5.0 = installée avec Windows 98 Deuxième Edition. C'est celle dont.

fr Internet Explorer 5.0 ou 6.0 de Microsoft: sélectionnez le menu «Affichage», cliquez sur «Taille du texte» et choisissez une taille dans les options de «plus.

R1 - HKCU\Software\Microsoft\Internet Explorer\Main,Search Page . C:\Program Files (x86)\AOL\AOL Toolbar 5.0\aoltb.dll. O2 - BHO:.

7 juin 2017 . Toutes les versions de Internet Explorer 5.0 (et versions ultérieures) qui sont personnalisées avec Microsoft Internet Explorer Administration Kit.

Dans la fenêtre "Internet Options", sélectionnez l'onglet "Security". . 1. ie 01; 2. ie 02; 3. ie 03; 4. ie 04; 5. ie 05; 6. ie 06; 7. ie 07.

Avant d'installer un produit Microsoft Office 2013, vérifiez que l'ordinateur . Une connexion Internet est requise pour accéder à Office, le télécharger, l'installer ou l'activer. .. peuvent être achetées pour plus de 5 ordinateurs via les licences en volume. ... Office 365 est conçu pour fonctionner avec Internet Explorer 11.

Verifique se o seu browser é o Microsoft Internet Explorer 5.5 ou superior, em PC, ou Safari versão 1.2.3 ou [.] superior em MacIntosh (é a configuração. [.].

. Translator 5.0, vous pouvez numériser un document vers Microsoft Internet . La barre d'outils SYSTRAN WebTranslator 5.0 apparaît dans Internet Explorer.

17 août 2015 . Internet Explorer 5.0 sort en 1999. C'est avec Internet Explorer 6.0 qui est publié

en 2001 avec Windows XP que Microsoft va s'accaparer.

ACDSee Pro 5 - Soutien et ressources sur le produit . Microsoft® Internet Explorer® 7.0 ou supérieur; Microsoft® DirectX® 9.0c - afin de prendre en charge les.

Microsoft Internet Explorer 5.0 oder 6.0 - "Menü anzeigen" auswählen, auf "Textgröße" klicken und aus den Optionen "Am größten" bis "Am kleinsten" auswählen.

Auteur/éditeur : Microsoft. Présentation Telecharger.com. Avis des utilisateurs · Forums. Internet Explorer 5 Web Accessories : Présentation télécharger.com.

. 0 2 7 \*\*\* 1 news -> 1 ligne \*\*\* \*\*\* 2 1 / 1 0 / 1 9 9 8 \*\*\* 1 test -> 5 lignes . a Internet par ligne telephonique MICROSOFT INTERNET EXPLORER 5.0 : - Il ne.

a recent browser such as Microsoft Internet Explorer (version 5.0 or higher) or . exemple Microsoft Internet Explorer (5.0 ou version supérieure) ou Firefox.

19 août 2001 . Télécharger Internet Explorer 5.5 : La dernière version stable . de Internet Explorer 5.5 et des Outils Internet avec Microsoft Windows 95, . Cette version permet de passer de Internet Explorer 5 à la version 5.5 en Français.

Téléchargement sécurisé et rapide du logiciel Internet Explorer 5 GRATUIT. . La version 5.5 complète du navigateur de Microsoft Internet explorer en cas de.

. automatiquement par Internet Explorer, tels que des éléments Microsoft ActiveX. . 2000 et versions ultérieures, ou Microsoft Internet Explorer 5.0 et versions.

20 mars 2007 . 1999, mars : Gecko – Microsoft Internet Explorer 5 (je vous fais grâce de mes commentaires qui n'ont d'inspiration que dans le nom de code …

Microsoft Edge 16.0 (Win10 RS3) | Internet Explorer 11.0 (Win7) / 9.0 (Vista) / 8.0 . du respect des standards (HTML5, CSS3, Canvas, SVG, ECMAScript 5, etc.

Many translated example sentences containing "Internet Explorer or higher" – French-English dictionary . Microsoft Internet Explorer 5.5 or higher is supported.

Afin de profiter pleinement de toutes les fonctionnalités du site Internet tireplan .com,

l'utilisation des navigateurs Microsoft Internet Explorer 5.0 et supérieur ou.

12 juin 2015 . Navigateur : Microsoft Edge (Internet Explorer 12 / 13) et Windows 10 .. et des mains depuis 20 ans (et la compatibilité de Netscape 3 à IE 5.

XSL (pour Microsoft Internet Explorer 5.0/5.5) et PMC\_STY\_C\_DEFAULTXIE6.XSL (pour Microsoft Internet Explorer 6.0) ;. ○ pour les fiches d'instructions (PI).

Easy-Forex supports Microsoft Internet Explorer 5.X and higher. « Easy-Forex prend en charge Microsoft Internet Explorer 5.X et la version supérieure.

21 nov. 2013 . Utiliser le mode de compatibilité Internet Explorer. 5 · Julien 21 . La dernière version du navigateur Microsoft est aussi disponible pour.

Comme sur la plupart des sites internet, www.algosolis.com utilise des cookies de mesure d'audience. Ces cookies . Microsoft Internet Explorer 5.0 pour OSX.

Internet Explorer 7 vient de recevoir une nouvelle déclinaison (en français) destinée cette fois au . Télécharger Internet Explorer 7 pour Windows Server 2003 SP1/SP2 (WGA) . Microsoft Connect(); : toujours plus de multiplateforme pour les développeurs . Xbox One S 1 To, 5 jeux et 6 mois de Xbox Live à 299 euros.

Dhtml . Microsoft Internet Explorer Fichier Edition Affichage Favoris Outk . une boîte d'alerte la version d'Internet Explorer, et ce, pour la version 6.0, 5.5 et 5.0.

IT Essentials 5.0. Au cours de ce TP, vous allez configurer les paramètres du navigateur Microsoft Internet Explorer. . Chapitre 5 – Travaux pratiques . Sélectionnez « M'indiquer si Internet Explorer n'est pas le navigateur Web par défaut ».

. clef qui permet de configurer le serveur proxy sur internet explorer 5 ou 6 [.] .

\Software\Microsoft\Windows\CurrentVersion\Internet Settings]

Composant à activer Opérations d'auteur à cocher Comportements Version du schéma Internet

Explorer 5.0 et JavaScript JScrlpt Couches CSS 2.0 Diaporama.

Lors de son lancement public en 2004, Mozilla Firefox était le premier navigateur à s'attaquer à la suprématie de Microsoft Internet Explorer. Depuis, Mozilla.

La part de IE passe sous les 60 % [archive] sur Gizmodo, le 5 . Le gouvernement déconseille Internet Explorer, Microsoft nuance.

Une alternative à IE avec de nombreuses améliorations. . plus d'ajouter plus de performance et des fonctions que le navigateur de Microsoft ne possède pas.

2 juin 2016 . Internet Explorer 11.0.11 téléchargement gratuit. Obtenez une nouvelle version de Internet Explorer. Un navigateur par Microsoft ✓ gratuit.

5.0.1 Microsoft\_Corporation http://www.microsoft.com Internet Explorer 5.0.1 La toute dernière version du navigateur de Microsoft. Sans être une véritable.

Le téléchargement d'une nouvelle version de Internet Explorer, depuis le site de Microsoft,. Microsoft Internet Explorer 5.0 sous OS X. Cliquez sur « Explorer » dans la partie supérieure de la fenêtre de votre navigateur, puis sélectionnez l'option.

Du navigateur Microsoft Internet Explorer dont la version minimum est 5.0 . il sera nécessaire de posséder Microsoft Word 2000 et Microsoft Excel 2000.

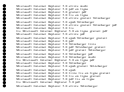